# **pgcom** *Release 0.2.9*

**viktorsapozhok**

**Apr 04, 2022**

# **CONTENTS**

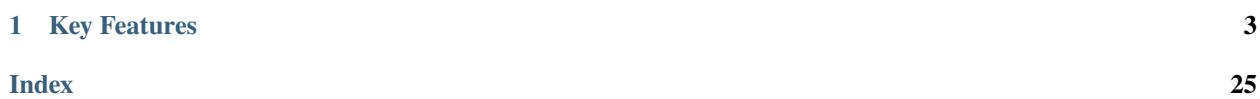

Communication manager for PostgreSQL database, provides a collection of convenience wrappers over Psycopg adapter to simplify the usage of basic Psycopg methods in conjunction with Pandas DataFrames.

### **CHAPTER**

## **ONE**

## **KEY FEATURES**

- <span id="page-6-0"></span>• Reading from database table to Pandas DataFrame.
- Writing from DataFrame to a table.
- Adaptation between DataFrames and COPY FROM.
- Methods to resolve conflicts in DataFrame before applying COPY FROM.
- Tools for setting asynchronous communication with database using LISTEN and NOTIFY commands.

# **1.1 Installation**

Pgcom supports Python 3.6 or newer.

To install the package, you can simply use pip:

```
$ pip install pgcom
```
or clone the repository:

```
$ git clone git@github.com:viktorsapozhok/pgcom.git
$ cd pgcom
$ pip install .
```
To install the package in development mode with the possibility to run tests in local environment, use following:

```
$ git clone git@github.com:viktorsapozhok/pgcom.git
$ cd pgcom
$ pip install --no-cache-dir --editable .[test]
```
# **1.2 Tutorial**

### **1.2.1 Basic Usage**

Here is an interactive session showing the basic commands usage.

```
>>> import pandas as pd
>>> from pgcom import Commuter
```
(continues on next page)

(continued from previous page)

```
# create commuter
>>> commuter = Commuter(dbname="test", user="postgres", password="secret", host=
˓→"localhost")
# execute a command: this creates a new table
>>> commuter.execute("CREATE TABLE test (id serial PRIMARY KEY, num integer, data.
\rightarrowvarchar);")
# write from DataFrame to a table
>>> df = pd.DataFrame([[100, "abc"], [200, "abc'def"]], columns=["num", "data"])
>>> commuter.insert(table_name="test", data=df)
# read from table to a DataFrame
>>> commuter.select("SELECT * FROM test")
  id num data
0 1 100 abc
1 2 200 abc'def
# pass data to fill a query placeholders
>>> commuter.select("SELECT * FROM test WHERE data = (%s)", ("abc'def",))
   id num data
0 2 200 abc'def
```
### **1.2.2 Writing to a table with copy from**

PostgreSQL [COPY FROM](https://www.postgresql.org/docs/current/sql-copy.html) command copies data from a file-system file to a table (appending the data to whatever is in the table already).

Commuter's [copy\\_from](#page-16-0) method provides an adaptation between Pandas DataFrame and COPY FROM, the DataFrame format however must be compatible with database table (data types, columns order, etc).

>>> commuter.copy\_from(table\_name="test", data=df)

A slight adaptation of DataFrame to the table structure can be attained by setting format\_data parameter to True. This enables to use DataFrames with the incomplete set of columns given in any order.

```
>>> df = pd.DataFrame([["abc", 100], ["abc'def", 200]], columns=["data", "num_2"])
# DataFrame has column "num_2" not presented in table
>>> commuter.copy_from("test", df)
pgcom.exc.CopyError: column "num_2" of relation "test" does not exist
>>> commuter.copy_from("test", df, format_data=True)
>>> commuter.select("SELECT * FROM test")
  id num data
0 1 None abc
1 2 None abc'def
```
### **1.2.3 Upsert with copy from**

If DataFrame contains rows conflicting with table constraints and you need to implement [UPSERT,](https://www.postgresqltutorial.com/postgresql-upsert/) you can specify where parameter of *[copy\\_from](#page-16-0)* method. Then it removes rows from the table before applying COPY FROM.

On the other hand, if you want to sanitize DataFrame and remove conflicts from it rather than from the table, you can use [resolve\\_primary\\_conflicts](#page-21-0) and [resolve\\_foreign\\_conflicts](#page-21-1).

```
>>> commuter.execute("CREATE TABLE test (id integer PRIMARY KEY, num integer, data.
\rightarrowvarchar);")
>>> df_1 = pd.DataFrame([[1, 100, "a"], [2, 200, "b"]], columns=["id", "num", "data"])
>>> commuter.copy_from("test", df_1)
# df_2 has primary key conflict
>>> df_2 = pd.DataFrame([[2, 201, "bb"], [3, 300, "c"]], columns=["id", "num", "data"])
>>> commuter.copy_from("test", df_2)
pgcom.exc.CopyError: duplicate key value violates unique constraint "test_pkey"
# remove all rows from test table where id >= 2
>>> commuter.copy_from("test", df_2, where="id >= 2")
>>> commuter.select("SELECT * FROM test")
   id num data
0 1 100 a
1 2 201 bb
2 3 300 c
>>> df_3 = pd.DataFrame([[3, 301, "cc"], [4, 400, "d"]], columns=["id", "num", "data"])
# remove conflicts from the DataFrame
>>> commuter.resolve_primary_conflicts("test", df_3)
   id num data
    0 4 400 d
```
**Note:** Be careful when resolving conflicts on DataFrame. Since both methods query data from the table, the whole table will be queried if you don't specify where parameter.

### **1.2.4 Encode categorical columns**

If DataFrame contains a column with string categories which you want to place in a separate table with a serial primary key. And you want to replace categories with the corresponding key value, to minimize the original table size, you can use encode\_category method.

It implements writing of all the unique values in categorical column given by category\_name to the table given by parameter category\_table.

In the example below, we have a DataFrame with a categorical column city. We store it in a separate table called cities. And replace column with the corresponding city\_id.

```
>>> df
    city year
0 Berlin 2010
1 Berlin 2011
```
(continues on next page)

(continued from previous page)

```
2 London 2015
3 Paris 2012
4 Berlin 2018
>>> commuter.execute("CREATE TABLE cities (city_id SERIAL PRIMARY KEY, city TEXT)")
>>> df = commuter.encode_category(
... data=df, category="city", key="city_id", category_table="cities")
>>> df
    city year city_id
0 Berlin 2010 1
1 Berlin 2011 1
2 London 2015 2
3 Paris 2012 3
4 Berlin 2018 1
>>> commuter.select("SELECT * FROM cities")
  city_id city
0 1 Berlin
1 2 London
2 3 Paris
```
When categories are presented by multiple columns, its suggested to use encode\_composite\_category method. It implements writing of all the unique combinations given by multiple columns in DataFrame to the table given by category\_table.

```
>>> df
    city year country
0 Berlin 2010 Germany
1 Berlin 2011 None
2 London 2015 UK
3 Paris 2012 France
4 Berlin 2018 UK
>>> cmd = "CREATE TABLE cities (city_id SERIAL PRIMARY KEY, city TEXT, country TEXT)"
>>> commuter.execute(cmd)
>>> cats = {"city: city", "country": "country"}
>>> df = commuter.encode_composite_category(
... data=df, categories=cats, key="city_id",
... category_table="cities", na_value="NONE")
>>> df
    city year country city_id
0 Berlin 2010 Germany 1
1 Berlin 2018 Germany 1
2 Berlin 2011 NONE 2
3 London 2015 UK 3
4 Paris 2012 France 4
>>> commuter.select("SELECT * FROM cities")
  city_id city country
0 1 Berlin Germany
1 2 Berlin NONE
```
(continues on next page)

(continued from previous page)

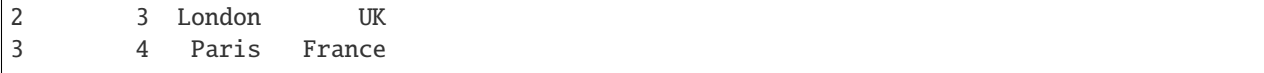

### **1.2.5 Connection options**

A connection pooling technique is used to maintain a "pool" of active database connections in memory which are reused across the requests.

Testing the connection for liveness is available by using pre\_ping argument. This feature will normally emit "SELECT 1" statement on each request to the database. If an error is raised, the pool will be immediately restarted.

```
>>> commuter = Commuter(pre_ping=True, **conn_args)
```
The exponential backoff strategy is used for reconnection. By default, it implements 3 reconnection attempts. This can be changed by setting max\_reconnects argument.

>>> commuter = Commuter(pre\_ping=True, max\_reconnects=5, \*\*conn\_args)

**Note:** When creating a new instance of [Commuter](#page-15-0), the connection pool is created by calling make\_pool and the connection is established. The typical usage of [Commuter](#page-15-0) is therefore once per particular database, held globally for the lifetime of a single application process.

**Warning:** So far a simple connection pool is used and it can't be shared across different threads.

### **1.2.6 Extras**

Here is the use cases of other [Commuter](#page-15-0) methods.

Select data from the table and return a scalar value.

>>> commuter.select\_one("SELECT MAX(num) FROM test") 300

Insert one row to the table passing values using key-value arguments.

>>> commuter.insert\_row("test", id=5, num=500, data="abc'def")

When using a serial column to provide unique identifiers, it can be very handy to insert one row and return the serial ID assigned to it.

>>> row\_id = commuter.insert\_row("test", return\_id="id", num=500, data="abc'def")

Insert rows using custom placeholders, e.g. to insert PostGIS data.

```
>>> commuter.insert("test", data,
... columns=["name", "geom"],
... placeholders=["%s", "ST_GeomFromText(%s, 4326)"])
```
Check if the table exists.

```
>>> commuter.is_table_exist("test")
True
```
Check if the specific entry exists in the table. It implements a simple query building a WHERE clause from kwargs.

```
# SELECT 1 FROM TABLE test WHERE id=5 AND num=500
>>> commuter.is_entry_exist("test", id=5, num=500)
True
```
Delete entry from the table, specifying a WHERE clause using kwargs.

```
# DELETE FROM TABLE test WHERE id=5 AND num=500
>>> commuter.delete_entry("test", id=5, num=500)
True
```
Return the number of active connections to the database.

```
>>> commuter.get_connections_count()
9
```
### **1.2.7 Listener**

PostgreSQL provides tools for setting asynchronous interaction with database session using [LISTEN](https://www.postgresql.org/docs/current/sql-listen.html) and [NOTIFY](https://www.postgresql.org/docs/current/sql-notify.html) commands.

A client application registers as a listener on the notification channel with the LISTEN command (and can stop listening with the UNLISTEN command). When the command NOTIFY is executed, the application listening on the channel is notified. A payload can be passed to provide some extra data to the listener. This is commonly used when sending notifications that table rows have been modified.

Notifications are received after trigger is fired, the poll method can be used to check for the new notifications without wasting resources.

Methods [create\\_notify\\_function](#page-23-0) and [create\\_trigger](#page-23-1) present basic query constructors, which can be used to define a new trigger and a new function associated with this trigger. Some custom definitions can be done using execute method.

Here is the example of simple application receiving notification when rows are inserted to the table. See [API reference](https://pgcom.readthedocs.io/en/latest/reference/listener.html) for more details

```
from pgcom import Listener
>>> listener = Listener(dbname="test", user="postgres", password="secret", host=
˓→"localhost")
# create a function called by trigger, it generates a notification
# which is sending to test_channel
>>> listener.create_notify_function(func_name='notify_trigger', channel='test_channel')
# create a trigger executed AFTER INSERT STATEMENT
>>> listener.create_trigger(table_name='test', func_name='notify_trigger')
# register function callback activated on the notification
>>> def on_notify(payload):
```
(continues on next page)

(continued from previous page)

```
... print("received notification")
# listening loop, callback is activated on every INSERT to "test" table
>>> listener.poll(channel='test_channel', on_notify=on_notify)
received notification
received notification
```
**Note:** Note that the payload is only available from PostgreSQL 9.0: notifications received from a previous version server will have the payload attribute set to the empty string.

df = commuter.encode\_composite\_category(data=df, categories={"city: city", "country": "country"}, key="city\_id", category\_table="cities")

# **1.3 API Reference**

### **1.3.1 Connection handlers**

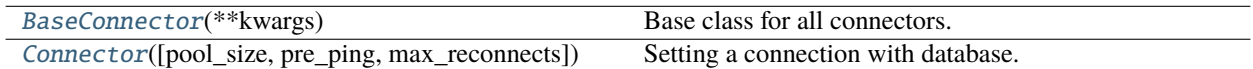

#### **pgcom.base.BaseConnector**

<span id="page-12-0"></span>class BaseConnector(*\*\*kwargs: str*)

Base class for all connectors.

#### **Methods**

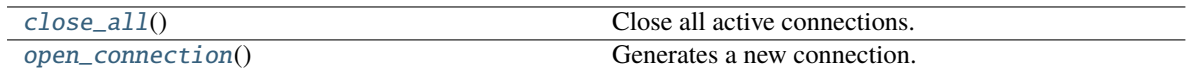

#### **pgcom.base.BaseConnector.close\_all**

<span id="page-12-1"></span>abstract BaseConnector.close\_all()  $\rightarrow$  None

Close all active connections.

#### <span id="page-13-4"></span>**pgcom.base.BaseConnector.open\_connection**

<span id="page-13-1"></span>abstract BaseConnector.open\_connection()  $\rightarrow$  Iterator[psycopg2.connect]

Generates a new connection.

#### **pgcom.connector.Connector**

<span id="page-13-0"></span>class Connector(*pool\_size: int = 20*, *pre\_ping: bool = False*, *max\_reconnects: int = 3*, *\*\*kwargs: str*) Setting a connection with database.

Besides the basic connection parameters any other connection parameter supported by [psycopg2.connect](https://www.psycopg.org/docs/module.html) can be passed as a keyword.

#### **Parameters**

- **pool\_size** The maximum amount of connections the pool will support.
- pre\_ping If True, the pool will emit a "ping" on the connection to test if the connection is alive. If not, the connection will be reconnected.
- max\_reconnects The maximum amount of reconnects, defaults to 3.

#### **Methods**

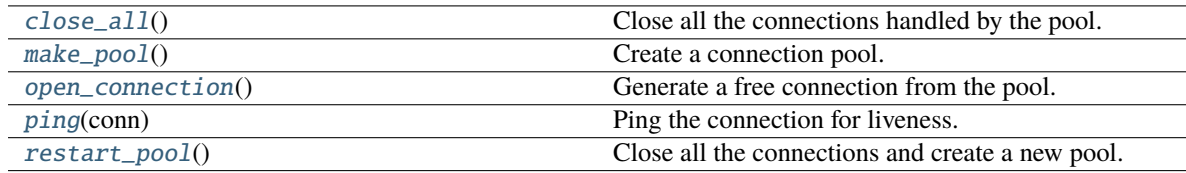

#### **pgcom.connector.Connector.close\_all**

<span id="page-13-2"></span> $Connector.close_all() \rightarrow None$ 

Close all the connections handled by the pool.

#### **pgcom.connector.Connector.make\_pool**

<span id="page-13-3"></span> $Connector.make\_pool() \rightarrow psychology2.pop.SimpleConnectionPool$ 

Create a connection pool.

A connection pool that can't be shared across different threads.

#### <span id="page-14-4"></span>**pgcom.connector.Connector.open\_connection**

<span id="page-14-0"></span>Connector.open\_connection()  $\rightarrow$  Iterator[psycopg2.connect]

Generate a free connection from the pool.

If pre\_ping is True, then the connection is tested whether its alive or not. If not, then reconnect.

#### **pgcom.connector.Connector.ping**

<span id="page-14-1"></span>static Connector.ping(*conn: psycopg2.connect*) → bool

Ping the connection for liveness.

Implements a ping ("SELECT 1") on the connection. Return True if the connection is alive, otherwise False.

**Parameters** conn – The connection object to ping.

#### **pgcom.connector.Connector.restart\_pool**

<span id="page-14-2"></span> $Connector \texttt{.restart\_pool()} \rightarrow \text{pycoop2.pool}.SimpleConnectionPool$ Close all the connections and create a new pool.

### **1.3.2 Communication agents**

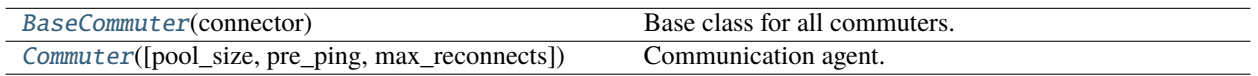

#### **pgcom.base.BaseCommuter**

<span id="page-14-3"></span>class BaseCommuter(*connector:* [pgcom.base.BaseConnector](#page-12-0))

Base class for all commuters.

**Parameters** connector – Instance of connection handler, any subclass inherited from [BaseConnector](#page-12-0).

### **Methods**

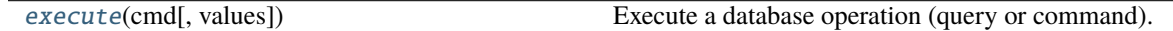

#### <span id="page-15-2"></span>**pgcom.base.BaseCommuter.execute**

```
BaseCommuter.execute(cmd: Union[str, psycopg2.sql.Composed], values:
                          Optional[Union[Sequence[Any], Mapping[str, Any]]] = None) \rightarrow None
```
Execute a database operation (query or command).

#### **Parameters**

- cmd SQL query to be executed.
- **values** Query parameters.
- **Returns** List of rows of a query result and list of column names. Two empty lists are returned if there is no records to fetch.

**Raises** QueryExecutionError – if execution fails.

#### **pgcom.commuter.Commuter**

<span id="page-15-0"></span>class Commuter(*pool\_size: int = 20*, *pre\_ping: bool = False*, *max\_reconnects: int = 3*, *\*\*kwargs: str*)

Communication agent.

When creating a new instance of Commuter, the connection pool is created and the connection is established. The typical usage of Commuter is therefore once per particular database, held globally for the lifetime of a single application process.

#### **Parameters**

- **pool\_size** The maximum amount of connections the pool will support.
- **pre\_ping** If True, the pool will emit a "ping" on the connection to test if the connection is alive. If not, the connection will be reconnected.
- max\_reconnects The maximum amount of reconnects, defaults to 3.

### <span id="page-16-1"></span>**Methods**

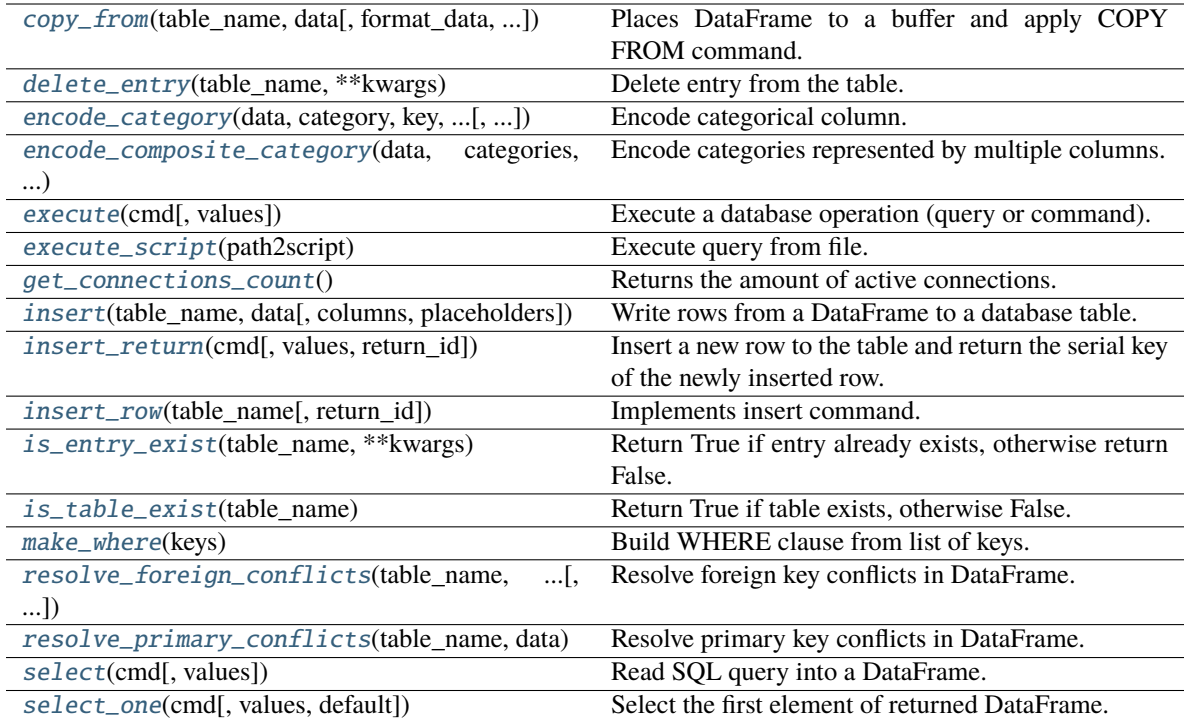

#### **pgcom.commuter.Commuter.copy\_from**

<span id="page-16-0"></span>Commuter.copy\_from(*table\_name: str*, *data: pandas.core.frame.DataFrame*, *format\_data: bool = False*, *sep: str = ','*, *na\_value: str = ''*, *where: Optional[Union[str, psycopg2.sql.Composed]] = None*) → None

Places DataFrame to a buffer and apply COPY FROM command.

#### **Parameters**

- table\_name Name of the table where to insert.
- data DataFrame from where to insert.
- format\_data Reorder columns and adjust dtypes wrt to table metadata from information\_schema.
- sep String of length 1. Field delimiter for the output file. Defaults to ",".
- na\_value Missing data representation, defaults to "".
- where WHERE clause used to specify a condition while deleting data from the table before applying copy\_from, DELETE command is not executed if not specified.

**Raises** CopyError – if execution fails.

#### <span id="page-17-2"></span>**pgcom.commuter.Commuter.delete\_entry**

#### <span id="page-17-0"></span>Commuter.delete\_entry(*table\_name: str*, *\*\*kwargs: Any*) → None

Delete entry from the table.

Implements a simple query to delete a specific entry from the table. WHERE clause is created from \*\*kwargs.

#### **Parameters**

- table\_name Name of the database table.
- \*\*kwargs Parameters to create WHERE clause.

#### **Examples**

Delete rows with version=100 from the table.

>>> self.delete\_entry("dict\_versions", version=100)

#### **pgcom.commuter.Commuter.encode\_category**

<span id="page-17-1"></span>Commuter.encode\_category(*data: pandas.core.frame.DataFrame*, *category: str*, *key: str*, *category\_table: str*, *category\_name: Optional[str] = None*, *key\_name: Optional[str] = None*, *na\_value: Optional[str]* = *None*  $) \rightarrow$  pandas.core.frame.DataFrame

Encode categorical column.

Implements writing of all the unique values in categorical column given by category\_name to the table given by category\_table.

Replaces all the values in category column in the original DataFrame with the corresponding integer values assigned to categories via serial primary key constraint.

#### **Parameters**

- data Pandas.DataFrame with categorical column.
- category Name of the categorical column in DataFrame the method is applied for.
- key Name of the DataFrame column with encoded values.
- category\_table Name of the table with stored categories.
- category\_name Name of the categorical column in category\_table. Defaults to category.
- key\_name Name of the column in category\_table contained the encoded values. Defaults to key.
- na\_value Missing data representation.

**Returns** Pandas.DataFrame with encoded category.

#### <span id="page-18-3"></span>**pgcom.commuter.Commuter.encode\_composite\_category**

<span id="page-18-0"></span>Commuter.encode\_composite\_category(*data: pandas.core.frame.DataFrame*, *categories: Dict[str, str]*, *key: str*, *category\_table: str*, *key\_name: Optional[str] = None*, *na\_value: Optional[str]* = *None*)  $\rightarrow$ pandas.core.frame.DataFrame

Encode categories represented by multiple columns.

Implements writing of all the unique combinations given by multiple columns in DataFrame to the table given by category\_table.

Dictionary categories provides a mapping between DataFrame and category\_table column names.

#### **Parameters**

- data Pandas.DataFrame with categorical columns.
- categories Dictionary provided the mapping between column names. Dict keys provide names of columns in data represented category, values represent column names in category\_table.
- key Name of the DataFrame column with encoded values.
- category\_table Name of the table with stored categories.
- key\_name Name of the column in category\_table contained the encoded values. Defaults to key.
- na\_value Missing data representation.

**Returns** Pandas.DataFrame with encoded category.

#### **pgcom.commuter.Commuter.execute**

<span id="page-18-1"></span>Commuter.execute(*cmd: Union[str, psycopg2.sql.Composed]*, *values: Optional[Union[Sequence[Any],*  $Mapping[str, Any]]] = None$   $\rightarrow$  None

Execute a database operation (query or command).

#### **Parameters**

- **cmd** SQL query to be executed.
- values Query parameters.
- **Returns** List of rows of a query result and list of column names. Two empty lists are returned if there is no records to fetch.

**Raises** QueryExecutionError – if execution fails.

#### **pgcom.commuter.Commuter.execute\_script**

<span id="page-18-2"></span>Commuter.execute\_script(*path2script: str*) → None

Execute query from file.

**Parameters path2script** – Path to the file with the query.

#### <span id="page-19-3"></span>**pgcom.commuter.Commuter.get\_connections\_count**

<span id="page-19-0"></span>Commuter.get\_connections\_count()  $\rightarrow$  int

Returns the amount of active connections.

#### **pgcom.commuter.Commuter.insert**

<span id="page-19-1"></span>Commuter.insert(*table\_name: str*, *data: pandas.core.frame.DataFrame*, *columns: Optional[List[str]] = None*, *placeholders: Optional*[*List*[*str*]] = *None*)  $\rightarrow$  None

Write rows from a DataFrame to a database table.

#### **Parameters**

- table name Name of the destination table.
- data Pandas.DataFrame with the data to be inserted.
- columns List of column names used for insert. If not specified then all the columns are used. Defaults to None.
- **placeholders** List of placeholders. If not specified then the default placeholders are used. Defaults to None.

#### **Examples**

>>> self.insert("people", data)

Insert two columns, name and age.

```
>>> self.insert("people", data, columns=["name", "age"])
```
You can customize placeholders to implement advanced insert, e.g. to insert geometry data in a database with PostGIS extension.

```
>>> self.insert(
... table_name="polygons",
... data=data,
... columns=["name", "geom"],
... placeholders=["%s", "ST_GeomFromText(%s, 4326)"])
```
#### **pgcom.commuter.Commuter.insert\_return**

<span id="page-19-2"></span>Commuter.insert\_return(*cmd: Union[str, psycopg2.sql.Composed]*, *values:*

*Optional[Union[Sequence[Any], Mapping[str, Any]]] = None*, *return\_id:*  $Optional[str] = None$   $\rightarrow$  int

Insert a new row to the table and return the serial key of the newly inserted row.

#### **Parameters**

- cmd INSERT INTO command.
- values Collection of values to be inserted.
- **return\_id** Name of the returned serial key.

#### <span id="page-20-4"></span>**pgcom.commuter.Commuter.insert\_row**

<span id="page-20-0"></span>Commuter.insert\_row(*table\_name: str*, *return\_id: Optional[str] = None*, *\*\*kwargs: Any*) → Optional[int] Implements insert command.

Inserted values are passed through the keyword arguments.

#### **Parameters**

- table name Name of the destination table.
- return\_id Name of the returned serial key.

#### **pgcom.commuter.Commuter.is\_entry\_exist**

<span id="page-20-1"></span>Commuter.is\_entry\_exist(*table\_name: str*, *\*\*kwargs: Any*) → bool

Return True if entry already exists, otherwise return False.

Implements a simple query to verify if a specific entry exists in the table. WHERE clause is created from \*\*kwargs.

#### **Parameters**

- table\_name Name of the database table.
- \*\*kwargs Parameters to create WHERE clause.

#### **Examples**

Implement query SELECT 1 FROM people WHERE id=5 AND num=100.

```
>>> self.is_entry_exist("my_table", id=5, num=100)
True
```
#### **pgcom.commuter.Commuter.is\_table\_exist**

<span id="page-20-2"></span>Commuter.is\_table\_exist(*table\_name: str*) → bool

Return True if table exists, otherwise False.

**Parameters** table\_name – Name of the table where to insert.

#### **pgcom.commuter.Commuter.make\_where**

<span id="page-20-3"></span>static Commuter.make\_where(*keys: List[str]*) → psycopg2.sql.Composed Build WHERE clause from list of keys.

#### <span id="page-21-2"></span>**Examples**

```
>>> self.make_where(["version", "task"])
"version=%s AND task=%s"
```
#### **pgcom.commuter.Commuter.resolve\_foreign\_conflicts**

<span id="page-21-1"></span>Commuter.resolve\_foreign\_conflicts(*table\_name: str*, *parent\_name: str*, *data:*

*pandas.core.frame.DataFrame*, *where: Optional[Union[str,*  $psycopg2.sql. Composed]] = None) \rightarrow$ pandas.core.frame.DataFrame

Resolve foreign key conflicts in DataFrame.

Remove all the rows from the DataFrame conflicted with foreign key constraint.

Parameter where is used to reduce the amount of querying data.

#### **Parameters**

- table\_name Name of the child table, where the data needs to be inserted.
- parent\_name Name of the parent table.
- data DataFrame with foreign key conflicts.
- where WHERE clause used when querying from the table\_name.

**Returns** DataFrame without foreign key conflicts.

#### **pgcom.commuter.Commuter.resolve\_primary\_conflicts**

<span id="page-21-0"></span>Commuter.resolve\_primary\_conflicts(*table\_name: str*, *data: pandas.core.frame.DataFrame*, *where:*  $Optional[Union[str, psychology2.sql. Composed]] = None)$   $\rightarrow$ pandas.core.frame.DataFrame

Resolve primary key conflicts in DataFrame.

Remove all the rows from the DataFrame conflicted with primary key constraint.

Parameter where is used to reduce the amount of querying data.

#### **Parameters**

- table\_name Name of the table.
- data DataFrame where the primary key conflicts need to be resolved.
- where WHERE clause used when querying data from the table\_name.

**Returns** DataFrame without primary key conflicts.

#### <span id="page-22-3"></span>**pgcom.commuter.Commuter.select**

<span id="page-22-0"></span>Commuter.select(*cmd: Union[str, psycopg2.sql.Composed]*, *values: Optional[Union[Sequence[Any],*  $Mapping[str, Any]] = None$   $\rightarrow$  pandas.core.frame.DataFrame

Read SQL query into a DataFrame.

Returns a DataFrame corresponding to the result of the query.

**Parameters**

- cmd string SQL query to be executed.
- values Parameters to pass to execute method.

**Returns** Pandas.DataFrame.

#### **pgcom.commuter.Commuter.select\_one**

<span id="page-22-1"></span>Commuter.select\_one(*cmd: Union[str, psycopg2.sql.Composed]*, *values: Optional[Union[Sequence[Any], Mapping[str, Any]]] = None*, *default: Optional[Any] = None*) → Any

Select the first element of returned DataFrame.

#### **Parameters**

- cmd string SQL query to be executed.
- values Parameters to pass to execute method.
- default If query result is empty, then return the default value.

#### **Properties**

#### [connector](#page-22-2)

#### **pgcom.commuter.Commuter.connector**

<span id="page-22-2"></span>Commuter.connector: [pgcom.connector.Connector](#page-13-0)

### **1.3.3 Asynchronous interaction**

[Listener](#page-23-2)([pool\_size, pre\_ping, max\_reconnects]) Listener on the notification channel.

#### <span id="page-23-3"></span>**pgcom.listener.Listener**

<span id="page-23-2"></span>class Listener(*pool\_size: int = 20*, *pre\_ping: bool = False*, *max\_reconnects: int = 3*, *\*\*kwargs: str*)

Listener on the notification channel.

This class implements an asynchronous interaction with database offered by PostgreSQL commands LISTEN and NOTIFY.

Notifications are received after trigger is fired, the [poll](#page-24-0) method can be used to check for the new notifications without wasting resources.

Methods [create\\_notify\\_function](#page-23-0) and [create\\_trigger](#page-23-1) present basic query constructors, which can be used to define a new trigger and a new function associated with this trigger. Some custom definitions can be done using [execute](#page-18-1) method.

#### **Parameters**

- **pool\_size** The maximum amount of connections the pool will support.
- pre\_ping If True, the pool will emit a "ping" on the connection to test if the connection is alive. If not, the connection will be reconnected.
- max\_reconnects The maximum amount of reconnects, defaults to 3.

#### **Methods**

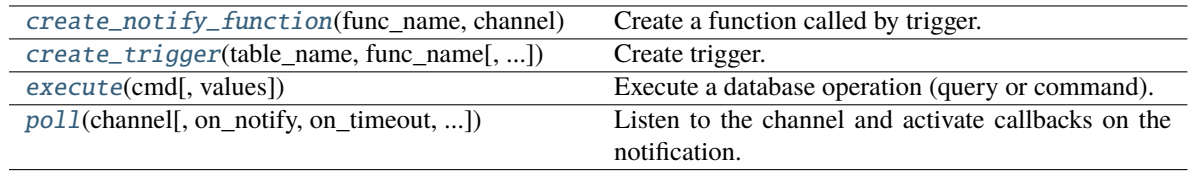

#### **pgcom.listener.Listener.create\_notify\_function**

<span id="page-23-0"></span>Listener.create\_notify\_function(*func\_name: str*, *channel: str*)  $\rightarrow$  None

Create a function called by trigger.

This function generates a notification, which is sending to the specified channel when trigger is fired.

**Parameters**

- **func** name Name of the function.
- channel Name of the the channel the notification is sending to.

#### **pgcom.listener.Listener.create\_trigger**

<span id="page-23-1"></span>Listener.create\_trigger(*table\_name: str*, *func\_name: str*, *trigger\_name: Optional[str] = None*, *when:*  $str = 'AFTER', event: str = 'INSER', for\_each: str = 'STATEMENT' ) \rightarrow None$ 

Create trigger.

Creates a new trigger associated with the table and executed the specified function when certain events occur.

#### **Parameters**

- <span id="page-24-2"></span>• table\_name – The name of the table the trigger is for.
- **func\_name**  $A$  user-supplied function, which is executed when the trigger fires.
- trigger\_name The name to give to the new trigger. If not specified, then the automatically created name will be assigned.
- when One of "BEFORE", "AFTER", "INSTEAD OF". Determines when function is called.
- event One of "INSERT", "UPDATE", "DELETE", "TRUNCATE". Use "OR" for event combinations, e.g. "INSERT OR UPDATE".
- for\_each One of "ROW", "STATEMENT". This specifies whether the trigger should be fired once for every row affected by the event, or just once per SQL statement.

#### **pgcom.listener.Listener.execute**

<span id="page-24-1"></span>Listener.execute(*cmd: Union[str, psycopg2.sql.Composed]*, *values: Optional[Union[Sequence[Any],*  $Mapping[str, Any]]] = None$   $\rightarrow$  None

Execute a database operation (query or command).

#### **Parameters**

- cmd SQL query to be executed.
- **values** Query parameters.
- **Returns** List of rows of a query result and list of column names. Two empty lists are returned if there is no records to fetch.

**Raises** QueryExecutionError – if execution fails.

#### **pgcom.listener.Listener.poll**

<span id="page-24-0"></span>Listener.poll(*channel: str*, *on\_notify: Optional[Callable[[str], None]] = None*, *on\_timeout: Optional[Callable] = None*, *on\_close: Optional[Callable] = None*, *on\_error: Optional[Callable[[Exception], None]]* = *None, timeout: int* = 5)  $\rightarrow$  None

Listen to the channel and activate callbacks on the notification.

This function sleeps until awakened when there is some data to read on the connection.

#### **Parameters**

- **channel** Name of the notification channel.
- on\_notify Callback to be executed when the notification has arrived.
- on\_timeout Callback to be executed by timeout.
- on close Callback to be executed when connection is closed.
- on\_error Callback to be executed if error occurs.
- timeout Timeout in seconds.

# **1.4 ChangeLog**

### **1.4.1 0.2.9 (2022-04-04)**

• Fixed [encode\\_composite\\_category](#page-18-0) for integer categories.

## **1.4.2 0.2.8 (2021-08-16)**

• Added [encode\\_composite\\_category](#page-18-0) method.

### **1.4.3 0.2.7 (2021-06-28)**

• Fixed [copy\\_from](#page-16-0) to make it compatible with *psycopg2 2.9* release.

## **1.4.4 0.2.5 (2021-03-11)**

- Fixed [#17](https://github.com/viktorsapozhok/pgcom/issues/17)
- Fixed [#18](https://github.com/viktorsapozhok/pgcom/issues/18)
- Fixed [#19](https://github.com/viktorsapozhok/pgcom/issues/19)

### **1.4.5 0.2.4 (2021-02-28)**

• Fixed issue with custom placeholders in [insert](#page-19-1) method

# **1.4.6 0.2.3 (2021-02-27)**

- Deprecated schema parameter
- Added [is\\_entry\\_exist](#page-20-1) method
- Added [delete\\_entry](#page-17-0) method
- Added [encode\\_category](#page-17-1) method
- Added [make\\_where](#page-20-3) method
- Updated [insert](#page-19-1) method to support customized placeholders

# **1.4.7 0.2.2 (2020-07-27)**

• Added adaptation for numpy int64 and float64.

### **1.4.8 0.2.1 (2020-07-13)**

- Added [BaseConnector](#page-12-0)
- Added [BaseCommuter](#page-14-3)

### **1.4.9 0.2.0 (2020-07-04)**

- Added support of psycopg2.sql.Composed arguments to [Commuter](#page-15-0) methods
- Fixed query parameters issues in [Commuter](#page-15-0) methods [\(#11\)](https://github.com/viktorsapozhok/pgcom/issues/11)
- Made connect args compatible with psycopg2.connect
- Added pre\_ping and max\_connects options to Connector [\(#12,](https://github.com/viktorsapozhok/pgcom/issues/12) [#14\)](https://github.com/viktorsapozhok/pgcom/issues/14)
- Added connection pooling to Connector
- Deprecated SQLAlchemy dependencies

### **1.4.10 0.1.7 (2020-05-31)**

• Fixed [#9](https://github.com/viktorsapozhok/pgcom/issues/9)

### **1.4.11 0.1.6 (2020-05-28)**

• Updated \_format\_data to fix text fields with comma

### **1.4.12 0.1.5 (2020-03-16)**

• Fixed data formatting on integer columns with missed values [\(#5\)](https://github.com/viktorsapozhok/pgcom/issues/5)

### **1.4.13 0.1.4 (2020-01-21)**

- Changed where argument type in [resolve\\_primary\\_conflicts](#page-21-0) from positional to optional
- Changed where argument type in [resolve\\_foreign\\_conflicts](#page-21-1) from positional to optional
- Fixed bug in copying from DataFrame with incomplete set of columns [\(#3\)](https://github.com/viktorsapozhok/pgcom/issues/3)
- Added new test

### **1.4.14 0.1.3 (2020-01-19)**

- Added support for the missing SQLAlchemy dependency [\(#1\)](https://github.com/viktorsapozhok/pgcom/issues/1)
- Added \_execute [\(#2\)](https://github.com/viktorsapozhok/pgcom/issues/2)
- Added pending transaction handler to *[copy\\_from](#page-16-0)*
- Raised ExecutionError when execute command fails
- Replaced pandas.to\_sql in [insert](#page-19-1) by psycopg.execute\_batch
- Changed sqlalchemy engine url builder
- Added new tests

### **1.4.15 0.1.2 (2020-01-16)**

- Changed [select](#page-22-0) method
- Changed [insert](#page-19-1) method
- Fixed exception in [copy\\_from](#page-16-0)

### **1.4.16 0.1.1 (2020-01-10)**

- Added [Listener](#page-23-2) class
- Added fix\_schema decorator
- Added [select\\_one](#page-22-1) method
- Added where argument to [resolve\\_foreign\\_conflicts](#page-21-1) method
- Added where argument to [copy\\_from](#page-16-0) method
- Added \_table\_columns method
- Added \_primary\_key method
- Added \_foreign\_key method
- Moved sql queries to queries.py
- Deprecated f\_key, filter\_col arguments of [resolve\\_foreign\\_conflicts](#page-21-1) method
- Deprecated p\_key, filter\_col argument of [resolve\\_primary\\_conflicts](#page-21-0) method
- Deprecated return\_scalar argument of [select](#page-22-0) method
- Deprecated get\_columns method

### **1.4.17 0.1.0 (2020-01-02)**

Pre-release MIT License (see [LICENSE\)](https://github.com/viktorsapozhok/pgcom/blob/master/LICENSE).

**24 Chapter 1. Key Features**

# **INDEX**

# <span id="page-28-0"></span>B

BaseCommuter (*class in pgcom.base*), [11](#page-14-4) BaseConnector (*class in pgcom.base*), [9](#page-12-2)

# C

close\_all() (*BaseConnector method*), [9](#page-12-2) close\_all() (*Connector method*), [10](#page-13-4) Commuter (*class in pgcom.commuter*), [12](#page-15-2) Connector (*class in pgcom.connector*), [10](#page-13-4) connector (*Commuter attribute*), [19](#page-22-3) copy\_from() (*Commuter method*), [13](#page-16-1) create\_notify\_function() (*Listener method*), [20](#page-23-3) create\_trigger() (*Listener method*), [20](#page-23-3)

# D

delete\_entry() (*Commuter method*), [14](#page-17-2)

# E

encode\_category() (*Commuter method*), [14](#page-17-2) encode\_composite\_category() (*Commuter method*), [15](#page-18-3) execute() (*BaseCommuter method*), [12](#page-15-2) execute() (*Commuter method*), [15](#page-18-3) execute() (*Listener method*), [21](#page-24-2) execute\_script() (*Commuter method*), [15](#page-18-3)

# G

get\_connections\_count() (*Commuter method*), [16](#page-19-3)

# I

insert() (*Commuter method*), [16](#page-19-3) insert\_return() (*Commuter method*), [16](#page-19-3) insert\_row() (*Commuter method*), [17](#page-20-4) is\_entry\_exist() (*Commuter method*), [17](#page-20-4) is\_table\_exist() (*Commuter method*), [17](#page-20-4)

# L

Listener (*class in pgcom.listener*), [20](#page-23-3)

# M

make\_pool() (*Connector method*), [10](#page-13-4)

make\_where() (*Commuter static method*), [17](#page-20-4)

# O

open\_connection() (*BaseConnector method*), [10](#page-13-4) open\_connection() (*Connector method*), [11](#page-14-4)

# P

ping() (*Connector static method*), [11](#page-14-4) poll() (*Listener method*), [21](#page-24-2)

# R

resolve\_foreign\_conflicts() (*Commuter method*), [18](#page-21-2) resolve\_primary\_conflicts() (*Commuter method*), [18](#page-21-2) restart\_pool() (*Connector method*), [11](#page-14-4)

# S

select() (*Commuter method*), [19](#page-22-3) select\_one() (*Commuter method*), [19](#page-22-3)